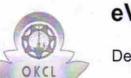

## 1566 eVidyalaya Half Yearly Report

Department of School & Mass Education, Govt. of Odisha

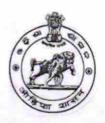

| School Name | BIJEPUR GOVT. HIGH SCHOO | L       |
|-------------|--------------------------|---------|
| U_DISE :    | District :               | Block : |
| 21010702307 | BARGARH                  | BIJEPUR |

| general_info                                       |                                         |
|----------------------------------------------------|-----------------------------------------|
| » Half Yearly Report No                            | 5                                       |
| » Half Yearly Phase                                | 1                                       |
| » Implementing Partner                             | IL&FS ETS                               |
| » Half Yearly Period from                          | 04/02/2016                              |
| » Half Yearly Period till                          | 10/01/2016                              |
| » School Coordinator Name                          | ROHITA BHO                              |
| Leaves taken for the following Mo                  | nth                                     |
| » Leave Month 1                                    | April                                   |
| » Leave Days1                                      | 0                                       |
| » Leave Month 2                                    | May                                     |
| » Leave Days2                                      | 0                                       |
| » Leave Month 3                                    | June                                    |
| » Leave Days3                                      | 0                                       |
| » Leave Month 4                                    | July                                    |
| » Leave Days4                                      | 0                                       |
| » Leave Month 5                                    | August                                  |
| » Leave Days5                                      | 0                                       |
| » Leave Month 6                                    | September                               |
| » Leave Days6                                      | 0                                       |
| » Leave Month 7                                    | October                                 |
| » Leave Days7                                      | 0                                       |
| Equipment Downtime Details                         |                                         |
| Equipment are in working condition?                | Yes                                     |
| Downtime > 4 Working Days                          | No                                      |
| Action after 4 working days are over for Equipment |                                         |
| Training Details                                   | *************************************** |
| Refresher training Conducted                       | Yes                                     |
| Refresher training Conducted Date                  | 04/12/2016                              |
| If No; Date for next month                         | · · · · · · · · · · · · · · · · · · ·   |

| Educational content Deta                      | ils              |
|-----------------------------------------------|------------------|
| » e Content installed?                        | Yes              |
| » SMART Content with Educational software?    | Yes              |
| » Stylus/ Pens                                | Yes              |
| » USB Cable                                   | Yes              |
| » Software CDs                                | Yes              |
| » User manual                                 | Yes              |
| Recurring Service Detail                      | S                |
| » Register Type (Faulty/Stock/Other Register) | YES              |
| » Register Quantity Consumed                  | 1                |
| » Blank Sheet of A4 Size                      | Yes              |
| » A4 Blank Sheet Quantity Consumed            | 2584             |
| » Cartridge                                   | Yes              |
| » Cartridge Quantity Consumed                 | 1                |
| » USB Drives                                  | Yes              |
| » USB Drives Quantity Consumed                | 1                |
| » Blank DVDs Rewritable                       | Yes              |
| » Blank DVD-RW Quantity Consumed              | 25               |
| » White Board Marker with Duster              | Yes              |
| » Quantity Consumed                           | 6                |
| » Electricity bill                            | Yes              |
| » Internet connectivity                       | Yes              |
| » Reason for Unavailablity                    |                  |
| Electrical Meter Reading and Generator        | Meter Reading    |
| » Generator meter reading                     | 2160             |
| » Electrical meter reading                    | 622              |
| Equipment replacement deta                    |                  |
| » Replacement of any Equipment by Agency      | No               |
| » Name of the Equipment                       |                  |
| Theft/Damaged Equipmen                        | it               |
| » Equipment theft/damage                      | No               |
| If Yes; Name the Equipment                    | NO               |
| Lab Utilization details                       |                  |
| > No. of 9th Class students                   | 00               |
| 9th Class students attending ICT labs         | 89               |
| No. of 10th Class students                    | 89               |
| 10th Class students attending ICT labs        | 76               |
|                                               | 76               |
| No. of hours for the following month lab ha   | as been utilized |
| Hours1                                        | April            |
|                                               | 25               |

| » Month-2                                                                                                    | May                                                                                                    |  |
|----------------------------------------------------------------------------------------------------|----------------------------------------------------------------------------------------------------|--|
| » Hours2                                                                                                    | 9                                                                                                    |  |
| » Month-3                                                                                                    | June                                                                                                    |  |
| » Hours3                                                                                                    | 25                                                                                                    |  |
| » Month-4                                                                                                    | July                                                                                                    |  |
| » Hours4                                                                                                    | 60<br>August                                                                                                    |  |
| » Month-5                                                                                                    |                                                                                                    |  |
| » Hours5                                                                                                    | 60                                                                                                    |  |
| » Month-6                                                                                                    | September                                                                                                    |  |
| » Hours6                                                                                                    | 61                                                                                                    |  |
| » Month-7                                                                                                    | October                                                                                                    |  |
| » Hours7                                                                                                    | 4                                                                                                    |  |
| Server & Node Downtime detail                                                                                                    | S                                                                                                    |  |
| » Server Downtime Complaint logged date1                                                                                                    |                                                                                                    |  |
| » Server Downtime Complaint Closure date1                                                                                                    |                                                                                                    |  |
| » Server Downtime Complaint logged date2                                                                                                    |                                                                                                    |  |
| » Server Downtime Complaint Closure date2                                                                                                    |                                                                                                    |  |
| » Server Downtime Complaint logged date3                                                                                                    | **********************                                                                                                    |  |
| » Server Downtime Complaint Closure date3                                                                                                    | *********************                                                                                                    |  |
| » No. of Non-working days in between                                                                                                    | 0                                                                                                    |  |
| » No. of working days in downtime                                                                                                    | 0                                                                                                    |  |
| Stand alone PC downtime detail                                                                                                    | S                                                                                                    |  |
| » PC downtime Complaint logged date1                                                                                                    | a second second s |  |
| » PC downtime Complaint Closure date1                                                                                                    |                                                                                                    |  |
| » PC downtime Complaint logged date2                                                                                                    |                                                                                                    |  |
| » PC downtime Complaint Closure date2                                                                                                    |                                                                                                    |  |
| » PC downtime Complaint logged date3                                                                                                    |                                                                                                    |  |
| » PC downtime Complaint Closure date3                                                                                                    | ****                                                                                                    |  |
| » No. of Non-working days in between                                                                                                    | 0                                                                                                    |  |
| » No. of working days in downtime                                                                                                    | 0                                                                                                    |  |
| UPS downtime details                                                                                                    |                                                                                                    |  |
| » UPS downtime Complaint logged date1                                                                                                    |                                                                                                    |  |
| » UPS downtime Complaint Closure date1                                                                                                    |                                                                                                    |  |
| > UPS downtime Complaint logged date2                                                                                                    |                                                                                                    |  |
|                                                                                                    |                                                                                                    |  |
| > UPS downtime Complaint Closure date2                                                                                                    |                                                                                                    |  |
| > UPS downtime Complaint Closure date2                                                                                                    |                                                                                                    |  |
| <ul> <li>UPS downtime Complaint Closure date2</li> <li>UPS downtime Complaint logged date3</li> </ul>                                                                                           |                                                                                                    |  |
| <ul> <li>UPS downtime Complaint Closure date2</li> <li>UPS downtime Complaint logged date3</li> <li>UPS downtime Complaint Closure date3</li> <li>No. of Non-working days in between</li> </ul> | 0                                                                                                    |  |
| <ul> <li>UPS downtime Complaint Closure date2</li> <li>UPS downtime Complaint logged date3</li> </ul>                                                                                           | 0<br>0                                                                                                    |  |

| » UPS downtime Complaint Closure date1                                                    |                                |
|-------------------------------------------------------------------------------------------|--------------------------------|
| » UPS downtime Complaint logged date2                                                     |                                |
| » UPS downtime Complaint Closure date2                                                    | ************                   |
| » UPS downtime Complaint logged date3                                                     |                                |
| » UPS downtime Complaint Closure date3                                                    |                                |
| » No. of Non-working days in between                                                      | 0                              |
| » No. of working days in downtime                                                         | 0                              |
| Integrated Computer Projector dov                                                         | wntime details                 |
| » Projector downtime Complaint logged date1                                               |                                |
| » Projector downtime Complaint Closure date1                                              |                                |
| » Projector downtime Complaint logged date2                                               |                                |
| » Projector downtime Complaint Closure date2                                              |                                |
| » Projector downtime Complaint logged date3                                               |                                |
| » Projector downtime Complaint Closure date3                                              |                                |
| » No. of Non-working days in between                                                      | 0                              |
| » No. of working days in downtime                                                         | 0                              |
| Printer downtime detai                                                                    |                                |
| » Printer downtime Complaint logged date1                                                 |                                |
| » Printer downtime Complaint Closure date1                                                |                                |
| » Printer downtime Complaint logged date2                                                 |                                |
| » Printer downtime Complaint Closure date2                                                | ****************************** |
| » Printer downtime Complaint logged date3                                                 |                                |
| » Printer downtime Complaint Closure date3                                                |                                |
| » No. of Non-working days in between                                                      | 0                              |
| » No. of working days in downtime                                                         | 0                              |
| Interactive White Board (IWB) dow                                                         | ntime details                  |
| » IWB downtime Complaint logged date1                                                     |                                |
| » IWB downtime Complaint Closure date1                                                    |                                |
| » IWB downtime Complaint logged date2                                                     |                                |
| » IWB downtime Complaint Closure date2                                                    |                                |
| » IWB downtime Complaint logged date3                                                     |                                |
| » IWB downtime Complaint Closure date3                                                    |                                |
| » No. of Non-working days in between                                                      |                                |
| » No. of working days in downtime                                                         | 0                              |
| Servo stabilizer downtime de                                                              | 0                              |
| » stabilizer downtime Complaint logged date1                                              |                                |
| » stabilizer downtime Complaint Closure date1                                             |                                |
| stabilizer downtime Complaint logged date2                                                |                                |
| stabilizer downtime Complete O                                                            |                                |
| orabilizer downline Complaint Closure date?                                               |                                |
| stabilizer downtime Complaint Closure date2<br>stabilizer downtime Complaint logged date3 |                                |

| » N | o. of | Non-working | days in | between |
|-----|-------|-------------|---------|---------|
|-----|-------|-------------|---------|---------|

» No. of working days in downtime

| Switch, Networking Components and other perip | heral downtime details |
|-----------------------------------------------|------------------------|
| » peripheral downtime Complaint logged date1  | State State State      |
| » peripheral downtime Complaint Closure date1 |                        |
| » peripheral downtime Complaint logged date2  |                        |
| » peripheral downtime Complaint Closure date2 |                        |
| » peripheral downtime Complaint logged date3  |                        |
| » peripheral downtime Complaint Closure date3 |                        |
| » No. of Non-working days in between          | 0                      |
| » No. of working days in downtime             | 0                      |

Signature of Head Master/Mistress with Seal Govt. High School BIJEPUR

0

0